#### Interacting with Data

David M. Blei

COS424 Princeton University

<span id="page-0-0"></span>February 12, 2008

# Data are everywhere.

#### User ratings the 'Clear Rating' but

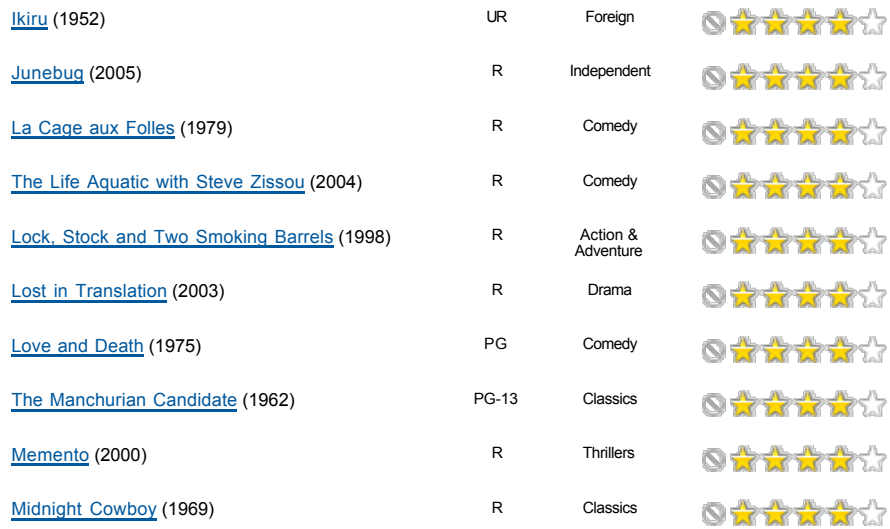

#### Purchase histories Click here to reorder items from this

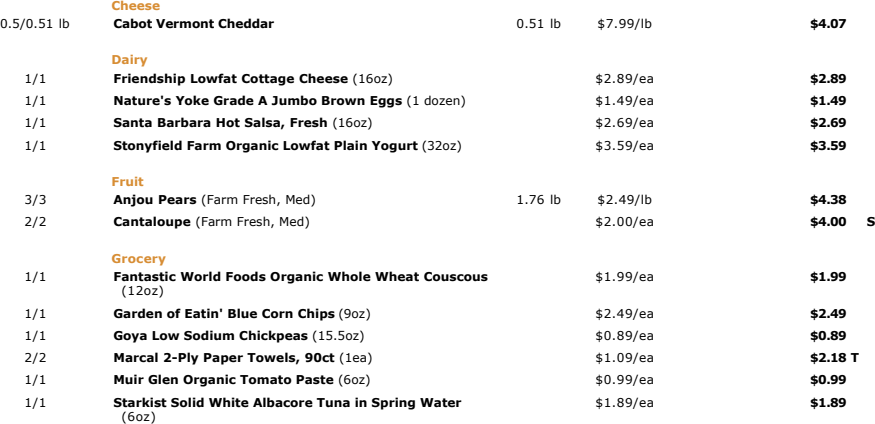

#### Document collections

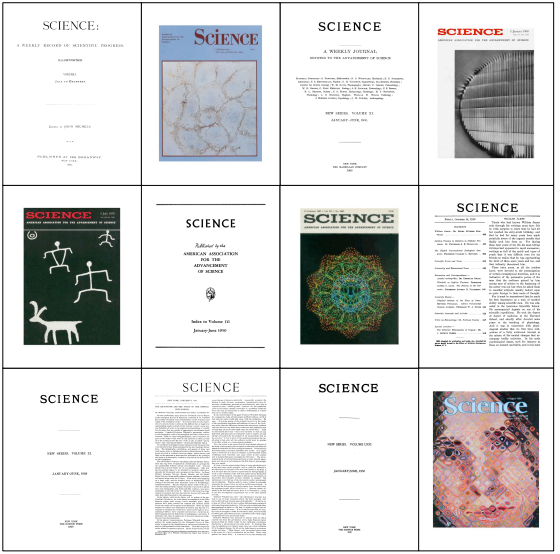

D. Blei [Interacting with Data 01](#page-0-0) 5 / 34

### Genomics (JPEG Image, 1200x900 pixels) - Scaled (88%) http://www.genome.gov/Images/press\_photos/highres/press

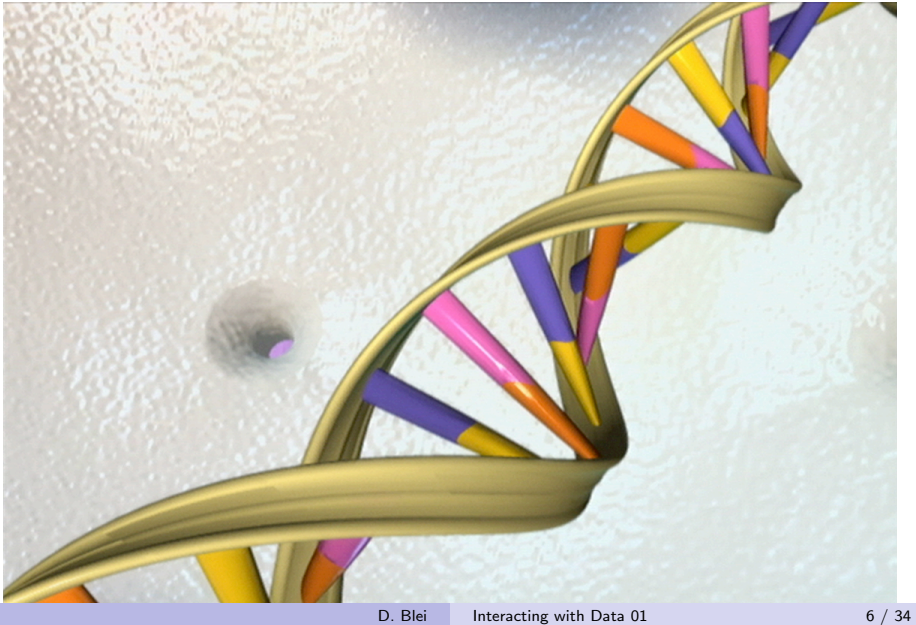

#### Social networks

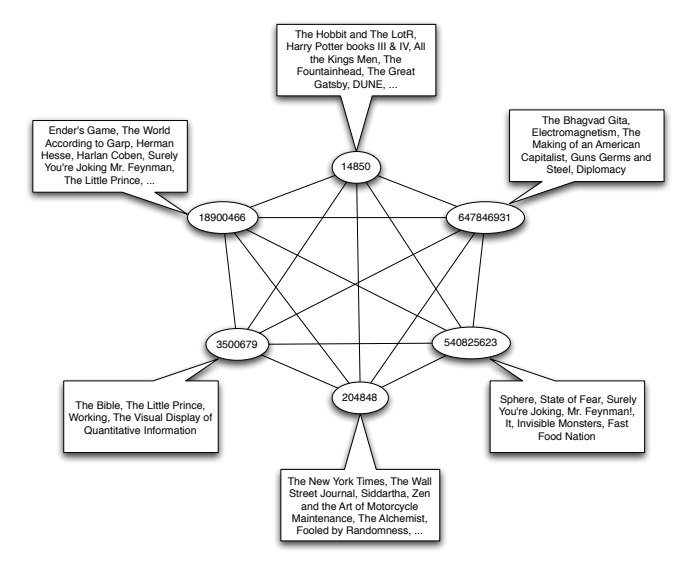

# Data are useful.

#### Will NetFlix user 493234 like Transformers?

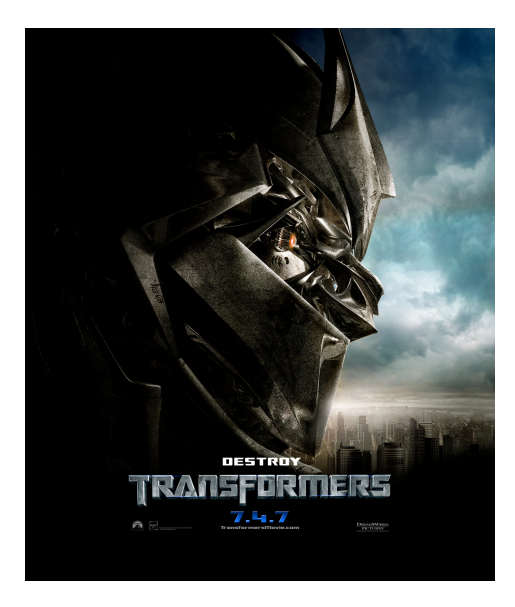

#### Will NetFlix user 493234 like Transformers?

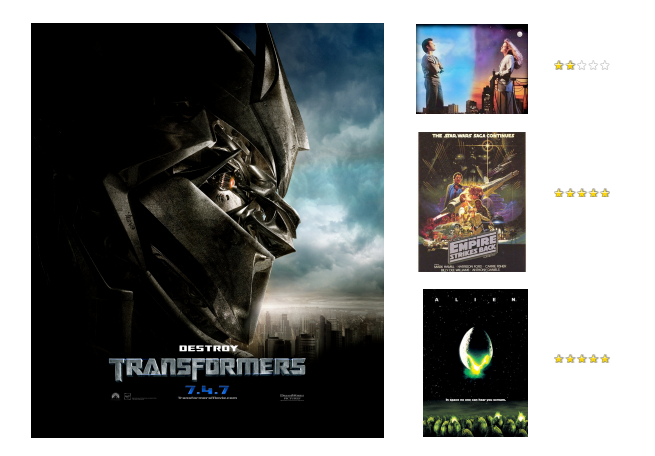

#### Group these images into 3 groups

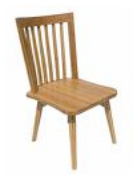

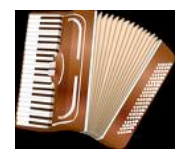

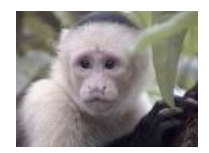

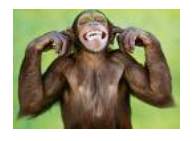

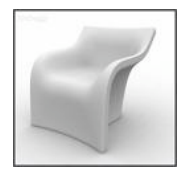

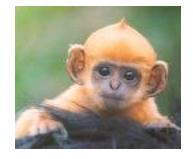

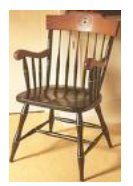

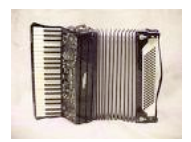

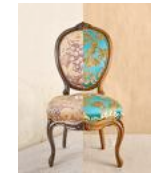

#### Group these images into 2 groups ... into 3 groups

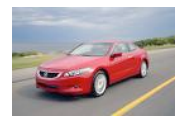

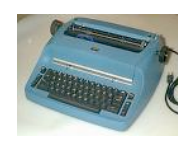

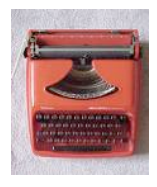

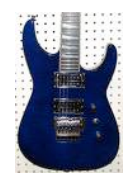

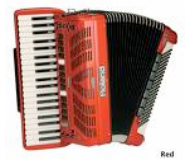

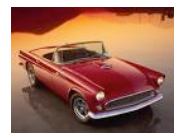

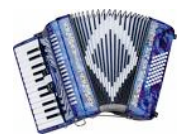

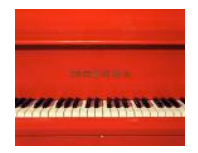

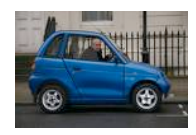

#### Rank these images...

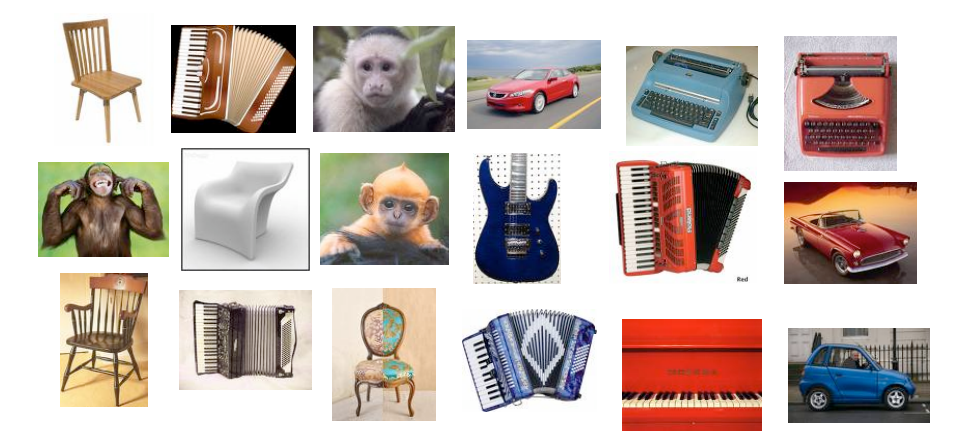

- ...according to relevance to instrument.
- ...according to relevance to machine

Subject: CHARITY. Date: February 4, 2008 10:22:25 AM EST To: undisclosed-recipients:; Reply-To: s.polla@yahoo.fr

Dear Beloved,

My name is Mrs. Susan Polla, from ITALY. If you are a christian and interested in charity please reply me at : (s.polla@yahoo.fr) for insight. Respectfully,

Mrs Susan Polla.

From: [snipped] Subject: Superbowl? Date: January 30, 2008 8:09:00 PM EST To: blei@cs.princeton.edu, [snipped]

Anyone interested in coming by to watch the game? Beer and pizza, I'd imagine. If anyone wants, we could get together earlier, play a board game or cards or roll up characters or something. Takers?

#### Label a new point

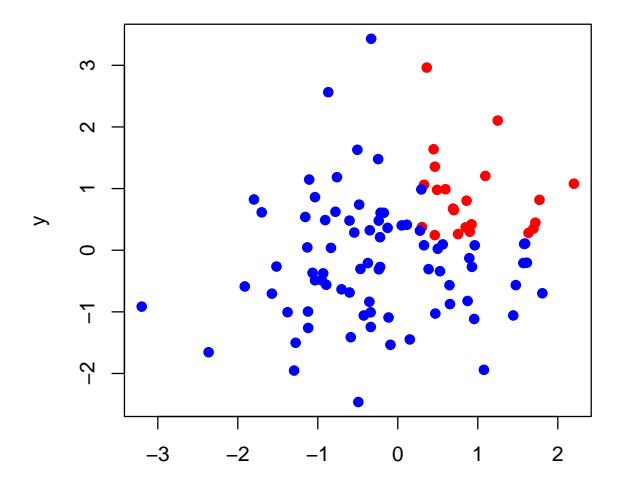

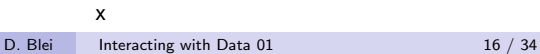

# Data contain patterns.

#### COS424

#### • Studying algorithms that find and exploit the patterns in data

- These algorithms draw on ideas from
	- machine learning,
	- artificial intelligence
	- applied statistics
	- optimization
	- probability theory
- Applications include
	- natural science (e.g., genomics)
	- web technology (e.g., Google, NetFlix)
	- finance (e.g., stock prediction)
	- and many others

## Basic idea behind everything we will study

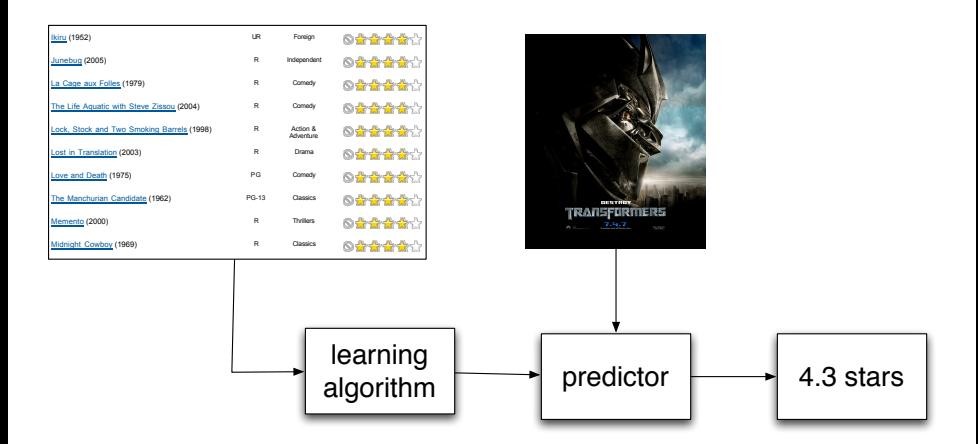

- **1** Take some data
	- **2** Analyze it
- $\bigcirc$  Use it to do something

#### Supervised vs. unsupervised methods

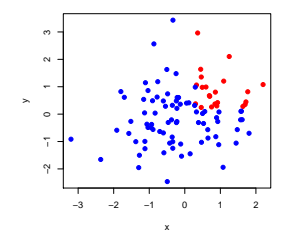

- Supervised methods find patterns in fully observed data and then try to predict something from **partially observed** data.
- For example, we might observe a collection of emails that are categorized into spam and not spam.
- After learning something about them, we want to take new email and automatically categorize it.

### Supervised vs. unsupervised methods

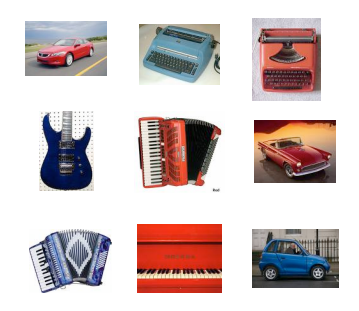

- Unsupervised methods find hidden structure in data, structure that we can never formally observe.
- E.g., a museum has images of their collection that they want grouped by similarity into 15 groups.
- Unsupervised learning is more difficult to evaluate than supervised learning. But, these kinds of methods are widely used.

#### Discrete vs. continuous methods

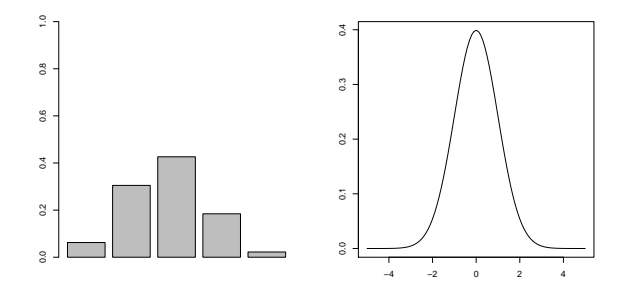

- Discrete methods manipulate a finite set of objects
	- e.g., classification into one of 5 categories.
- Continuous methods manipulate continuous values
	- e.g.,prediction of the change of a stock price.

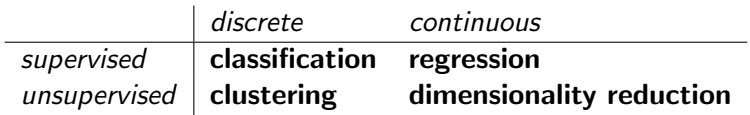

#### Data representation

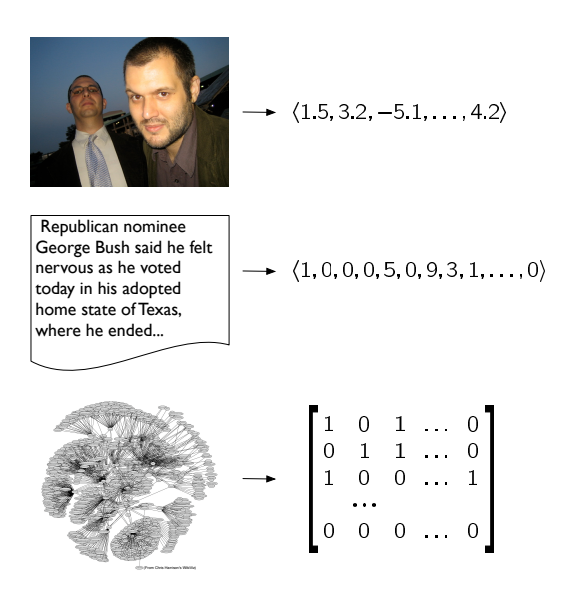

### Probability models

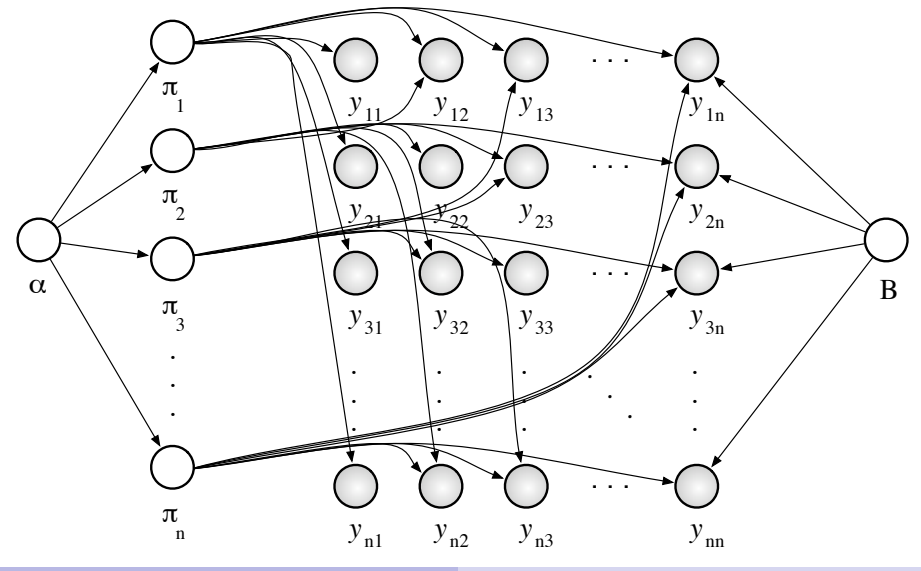

D. Blei [Interacting with Data 01](#page-0-0) 25 / 34

#### Understanding assumptions

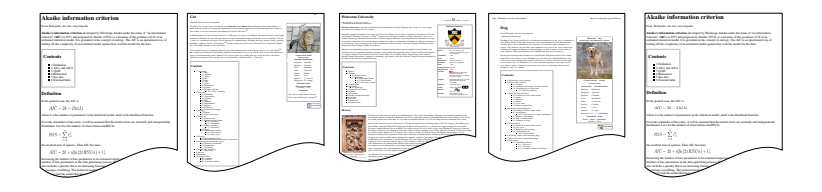

- The methods we'll study make assumptions about the data on which they are applied. E.g.,
	- Documents can be analyzed as a sequence of words;
	- or, as a "bag" of words.
	- Independent of each other;
	- or, as connected to each other
- What are the assumptions behind the methods?
- When/why are they appropriate?

### Computational efficiency

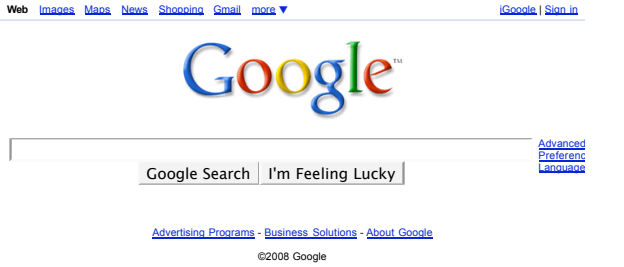

- What we can do with data depends on our computational constraints and on how much data we have.
- We need to understand these and tailor our methods to them. (This is connected to "understanding assumptions.")
- Attend and participate in lecture.
- Do the homework (about 65% of your grade).
- Write scribe notes.
- Prepare a final project (about 35% of your grade).

# Course reading

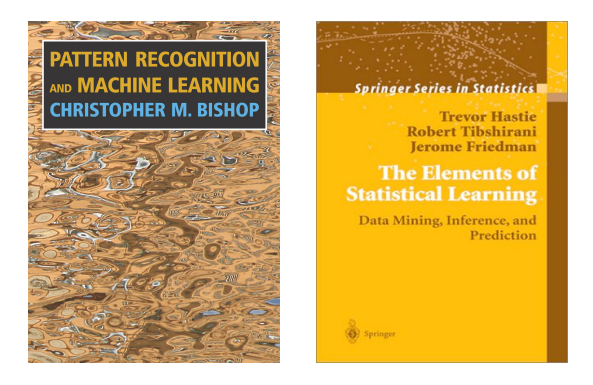

- We will provide reading materials.
- These two books are excellent.
- (In the future, Bishop will likely be required for this course.)

#### Homeworks

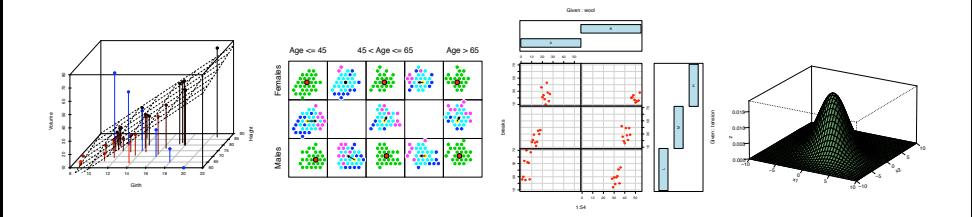

- Written and programming exercises
	- Programming will be in R
	- $\bullet$  R is a great, free, open-source statistical programming
	- The TAs will provide a tutorial for R in the next couple of weeks.
	- 5 (Proficiency in R will help you throughout your professional life.)
	- See the course web-page for details on "late days."
- The final project is the centerpiece of the course.
- Focused effort on a applied data analysis project
- Please try to work in pairs or groups of three.
- Example final projects from last year:
	- Analyzing the NetFlix competition data
	- Developing a wavelet-based clustering algorithm
	- Exploring variational inference, a general-purpose algorithm for learning probabilistic models

### Course staff

- David Blei 204 CS Building blei@cs.princeton.edu 659-258-9907 Office hours: by appointment
- Indraneel Mukherjee 103C CS Building imukherj@cs.princeton.edu Office hours: Monday 6:30PM-8:30PM; AI lab (4th floor)
- Martin Suchara 103A CS Building msuchara@cs.princeton.edu Office hours: Wednesday 6:30PM-8:30PM; AI lab (4th floor)
- Don't hesitate to contact us to discuss the material or anything else related to the course.
- Preferred: Use the course mailing list
	- Usually answered within 1 day by me, Martin, or Indraneel
	- Any kind of technical question
	- Many administrative questions
	- This way, everyone can benefit from the Q and A.
- If your query is more sensitive, then email the course staff separately. You will get a response within 2-3 days.
- If you need a response immediately, call me or stop by my office.
- Probability and statistics review
- Classification (Naive Bayes, support vector machines, boosting)
- Clustering (K-means, agglomerative, mixture models)
- Sequential data (Hidden Markov models)
- Prediction (Linear regression, logistic regression, GLMs)
- Dimensionality reduction (PCA, Factor analysis)
- Continuous sequential data (Kalman filters)
- Advanced topics (Bayesian statistics, MCMC)
- <span id="page-33-0"></span>• Applications (Neuroscience, Vision, Information retrieval)